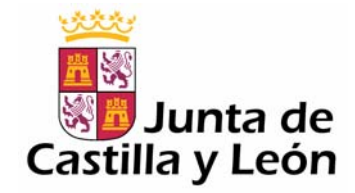

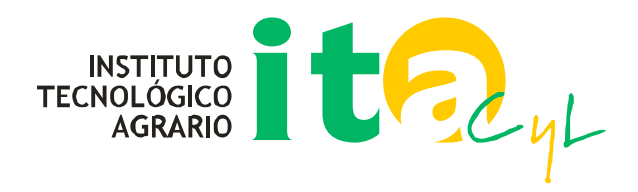

# CAMBIO DE MARCO DE REFERENCIA EN LA RED GNSS DE CASTILLA Y LEÓN [mayo 2008]

*Modesto Blanco Díaz [ita-bladiamo@itacyl.es]* 

*16 de mayo de 2008* 

Con motivo de la publicación de unas nuevas coordenadas actualizadas de la Red ERGPS de estaciones permanentes del Instituto Geográfico Nacional (IGN) en el mes de abril de 2008: ([ftp://ftp.geodesia.ign.es/ERGPS/Coordenadas ERGPS.pdf\)](ftp://ftp.geodesia.ign.es/ERGPS/Coordenadas%20ERGPS.pdf), y para mantener la coherencia con dicho marco, se ha procedido a un recálculo de las coordenadas de la Red GNSS de Castilla y León.

El cambio de coordenadas se materializará el viernes día 30 de Mayo de 2008 a las 15 h (hora local). Este cambio de coordenadas se aplicará automáticamente a todas las correcciones difundidas vía NTRIP, tanto para la solución de red (VRS\_RTK0, VRS\_RTK1) como para las estaciones individuales (ej. pale1, vala1, etc). Los usuarios de RTK vía NTRIP que deseen mantener las coordenadas del marco antiguo (marco ITACYL07) han de hacer una transformación. La implementación de dicha transformación se explica en el apartado 3.

Todas las cabeceras de los ficheros RINEX serán modificadas, para reflejar las nuevas coordenadas oficiales de la Red (marco ITACYL08) a partir del día señalado.

El informe siguiente se divide en tres apartados, el primero con la justificación del cambio de coordenadas, el segundo con el proceso de cálculo y residuos de la transformación, y el tercero con las [recomendaciones](#page-5-0) para los usuarios que deseen mantener el marco antiguo ITACYL07.

#### **1.- JUSTIFICACIÓN DEL CAMBIO DE COORDENADAS:**

El cambio de coordenadas de la Red ERGPS del IGN (red de Clase A, con coordenadas Y campos de velocidades en ITRF/ETRF y sigma < 1 cm), y el de la Red GNSS de Castilla y León está justificado por las siguientes razones:

- Cambio de marco de referencia europeo ETRF00 A ETRF05

- Cambio de calibraciones de antena relativas a absolutas

Otros cambios del marco ETRF/ITRF anteriores eran de menor envergadura, del orden de milímetros, pero en este caso el paso de las calibraciones relativas a absolutas y otros cambios en los modelos de cálculo implican diferencias del orden de centímetros que obligan a

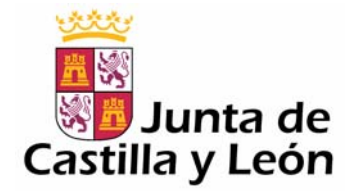

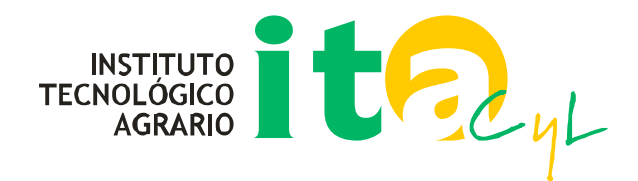

una revisión de las coordenadas. Desde la Red GNSS de Castilla y León siempre se busca la máxima estabilidad temporal de las coordenadas para no dificultar el trabajo a los usuarios con proyectos activos, pero en esta ocasión se ha considerado inevitable la realización del cambio.

A priori se establecen las siguientes convenciones de nombres:

-ITACYL07: marco de coordenadas antiguo de la Red GNSS de Castilla y León

-ITACYL08: marco de coordenadas nuevo de la Red GNSS de Castilla y León

-ERGPS05: marco de coordenadas antiguo de la red GPS permanente del IGN

-ERGPS07: marco de coordenadas nuevo de la red GPS permanente del IGN

-REGENTE: REd GEodésica Nacional por Técnicas Espaciales

La magnitud aproximada de las diferencias de coordenadas entre nuevo y viejo marco para las distintas redes, y en la zona de Castilla y León, viene expresada a continuación:

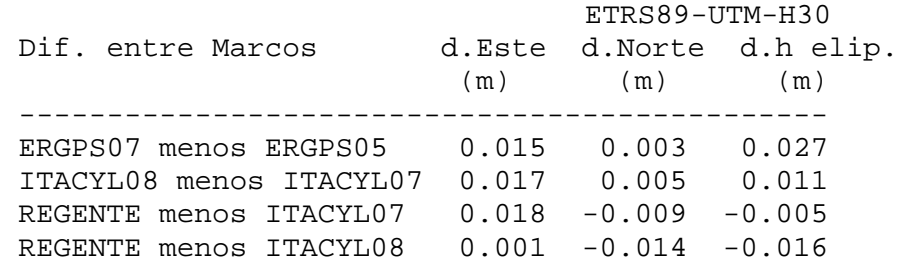

El cálculo ERGPS07 menos ERGPS05 se ha basado en el promedio de las diferencias de coordenadas de 8 estaciones periféricas e interiores a Castilla y León según las coordenadas calculadas y publicadas por el IGN.

El cálculo ITACYL08 menos ITACYL07 se ha basado en el promedio de las diferencias de coordenadas de 46 estaciones de la Red GNSS Castilla y León.

El cálculo REGENTE menos ITACYL07/08 se ha basado en el promedio de las diferencias de coordenadas de 10 vértices de la red REGENTE, para ser más riguroso se pretende ampliar dicho cálculo a un mayor número de vértices en breve plazo.

A partir de estos datos se comprueba que la Red GNSS de Castilla y León continúa siendo coherente con el marco REGENTE, que tiene un sigma de +- 5 cm,(es una densificación de la red IBERIA95, de Clase B).

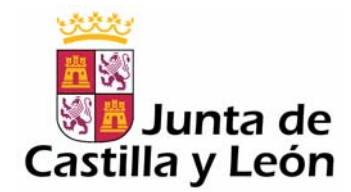

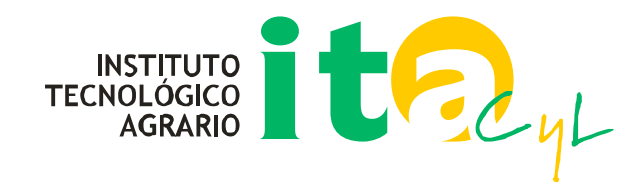

#### **2.- CALCULO DE NUEVO MARCO ITACYL08**

#### **2. 1.- CÁLCULO CON GAMIT**

Con 3 semanas GPS:1462,1463,1464, días GPS: 13 al 33 del 2008, en marco IGS05, epoch=2008.089, de todas las estaciones de la Red en activo (42) siguiendo los modelos ya documentados en:

[http://gnss.itacyl.es/opencms/opencms/system/modules/es.jcyl.ita.site.gnss/resources/documen](http://gnss.itacyl.es/opencms/opencms/system/modules/es.jcyl.ita.site.gnss/resources/documentos_gnss/Calculo_Coordenadas_Red_GNSS_ITACYL.pdf) [tos\\_gnss/Calculo\\_Coordenadas\\_Red\\_GNSS\\_ITACYL.pdf](http://gnss.itacyl.es/opencms/opencms/system/modules/es.jcyl.ita.site.gnss/resources/documentos_gnss/Calculo_Coordenadas_Red_GNSS_ITACYL.pdf)

# **2. 2.- TRANSFORMACIÓN IGS05 --> ETRF05, SIGUIENDO LAS RECOMENDACIONES DE EUREF:**

<http://lareg.ensg.ign.fr/EUREF/memo2007.pdf>

#### **2. 3.- TRANSFORMACIÓN ETRF05 --> ERGPS07:**

Para alinear al marco ERGPS07 se utiliza una traslación en X,Y,Z cartesianas, calculada a partir de la media de diferencias de coordenadas de 7 estaciones ERGPS en ambos marcos, con un ajuste muy bueno (desv. estándar muy baja):

Diferencia (ERGPS07) menos (ITACYL08 sin transformar):

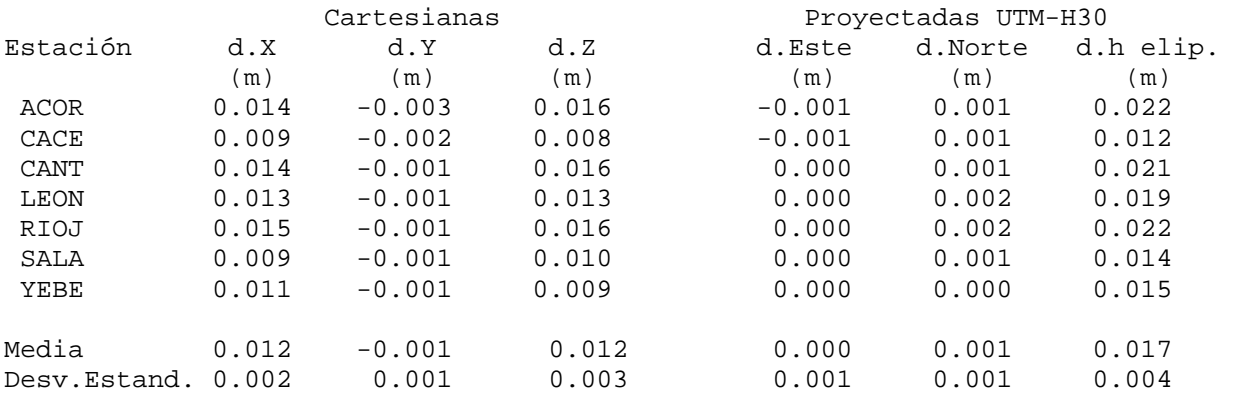

Residuos (ERGPS07) menos (ITACYL08 transformadas) Cartesianas Estación d.X d.Y d.Z

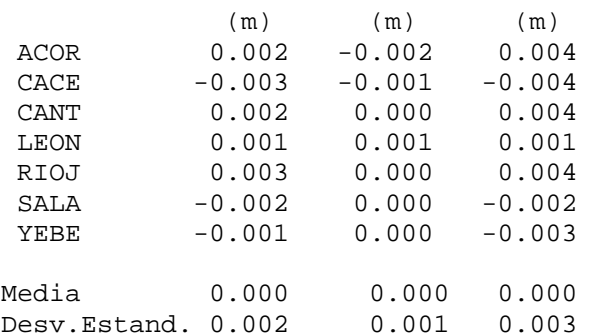

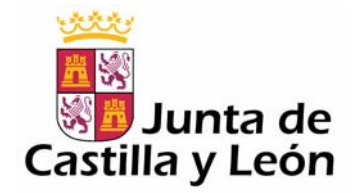

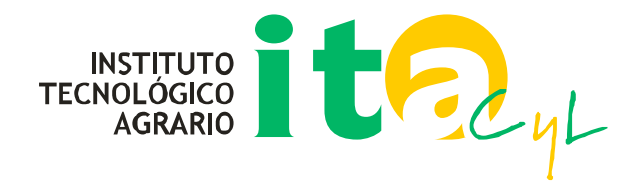

#### **2. 4.- APLICACIÓN DE LA TRASLACIÓN**

La traslación media calculada en coordenadas cartesianas en el paso anterior (X=0.012 Y=-0.001 Z=0.012) es aplicada a todas las estaciones de la Red GNSS consiguiendo así las coordenadas ITACYL08 definitivas, en fichero adjunto: Coords\_ITACYL08.txt.

#### **2. 5.- DIFERENCIA (ITACYL08) MENOS (ITACYL07):**

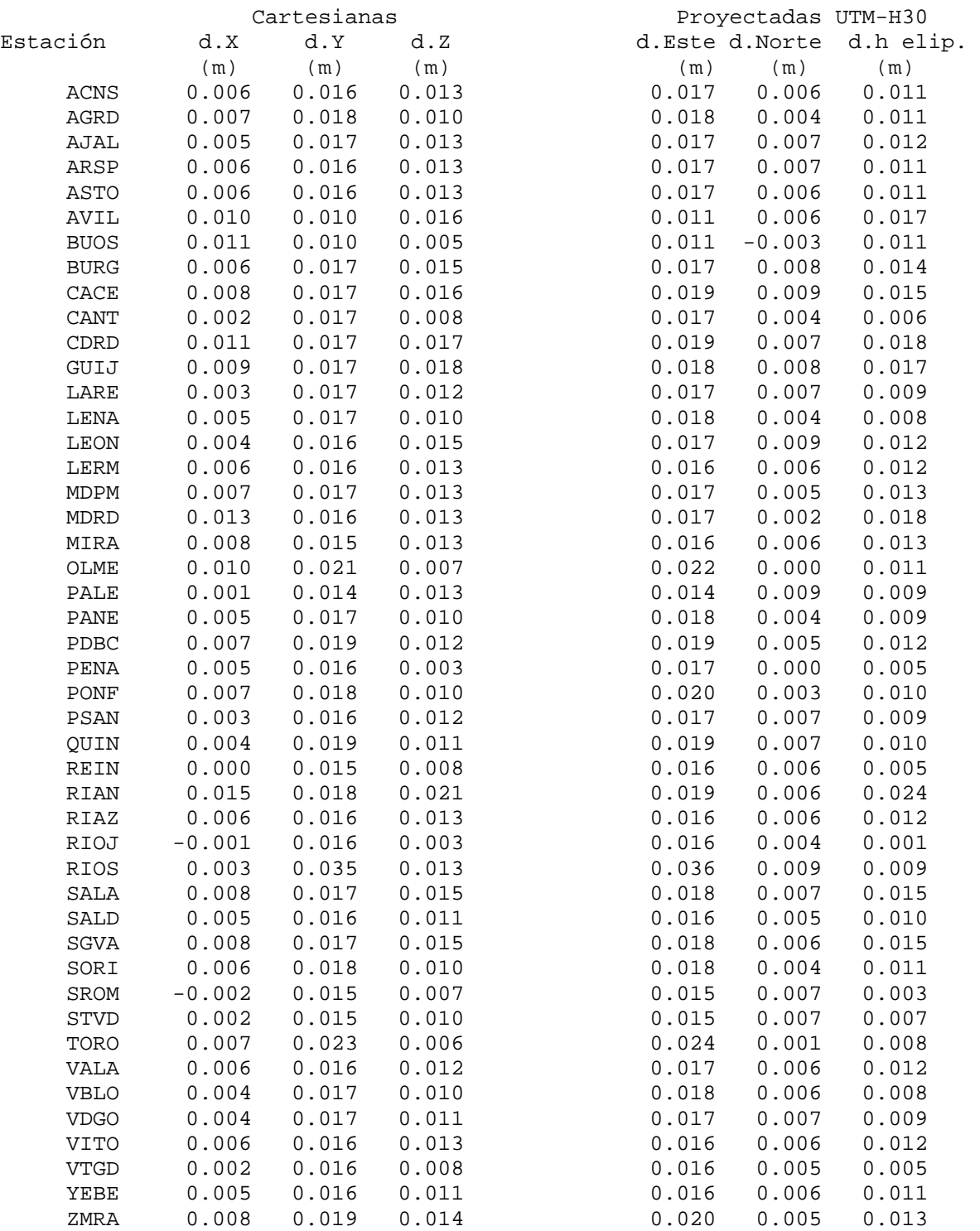

Ctra. Burgos, Km. 119 · FINCA ZAMADUEÑAS · 47071 Valladolid · Tel. 983 412 034/39 · Fax 983 412 040

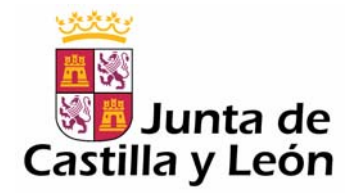

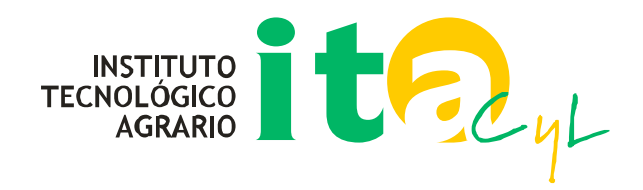

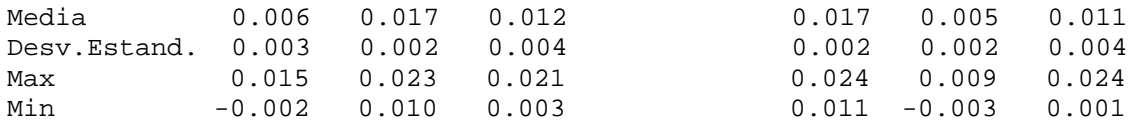

Las coord. de las estaciones del marco antiguo ITACYL07 (en fichero adjunto Coords ITACYL07.txt), se calcularon a lo largo del año 2007, según se iban incorporando nuevas estaciones a la red, en cálculos de una semana GPS, incluyendo la estación "core" del IGN: Yebes, a la cual se ajustaron a partir de sus coordenadas oficiales en el marco ERGPS05/ETRF00.

Para el cálculo de la media y desv. estándar no se ha tenido en cuenta la Y cartesiana de Rios (0.035, en UTM X=0.036)por superar el valor de 3x desv. estándar, y considerarse por ello un error grosero, debido posiblemente a un movimiento del mástil de antena.

#### **2. 6.- TRANSFORMACIÓN ITACYL07 --> ITACYL08:**

Para alinear el marco ITACYL07 con el nuevo ITACYL08 se utiliza una traslación en X,Y,Z cartesianas, calculada anteriormente como la media de las diferencias de coordenadas de todas las estaciones en ambos marcos, dicha traslación es:

$$
d.X = 0.006
$$
,  $d.Y = 0.017$ ,  $d.Z = 0.012$ 

También se ha calculado la transformación con un Helmert 3D (7 parámetros), pero las diferencias máximas respecto a la traslación simple sólo suponen una mejora de 0,6 mm en la desv. estándar en la componente X, por lo que se admite la traslación simple en coordenadas cartesianas.

En la siguiente tabla se muestran los residuos no compensados por la transformación de marco.

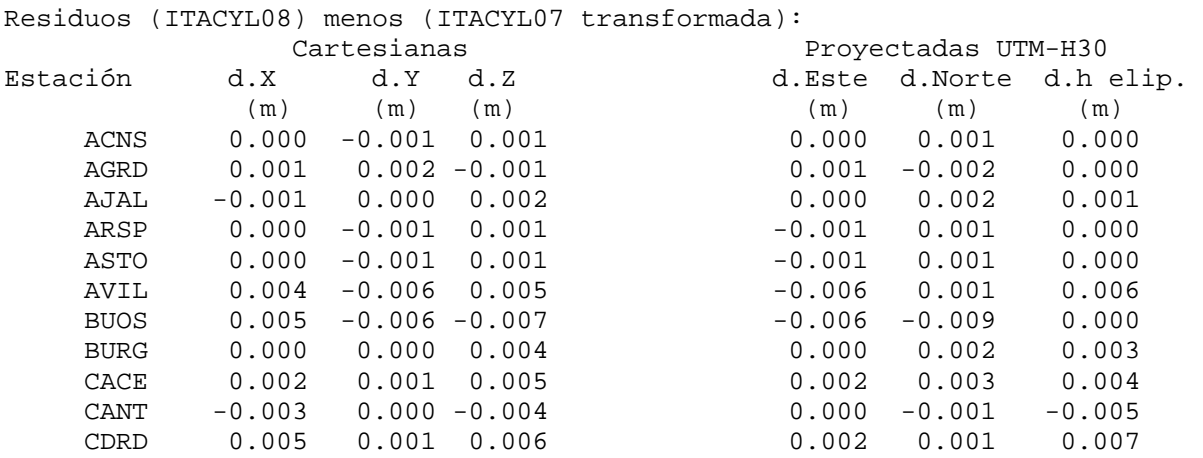

<span id="page-5-0"></span>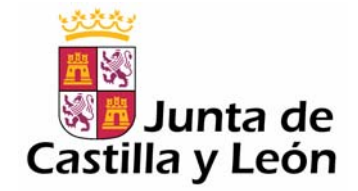

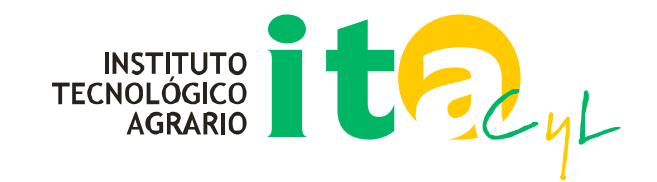

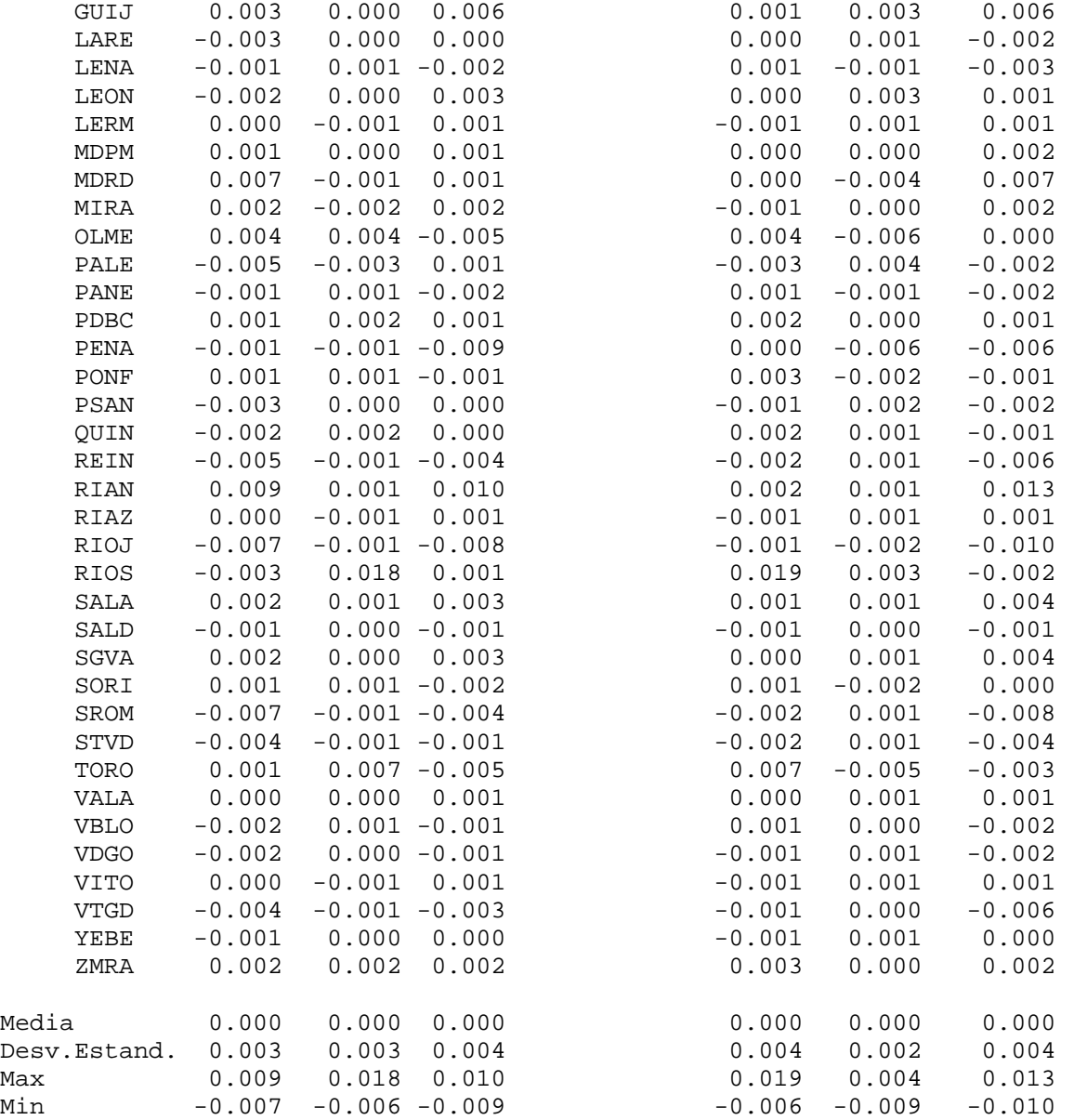

# **3.- IMPLEMENTACIÓN DEL MARCO ITACYL07 (ANTIGUO) POR LOS USUARIOS DE LA RED.**

#### **3. 1.- USUARIOS SIN PROYECTOS EN ACTIVO:**

No necesitan ninguna transformación, si trabajan en RTK el nuevo marco ITACYL08 se aplica automáticamente vía correcciones NTRIP, y si trabajan en postproceso se utilizarían las nuevas coordenadas de la cabecera de los RINEX o bien del fichero Coords\_ITACYL08.txt (son idénticas).

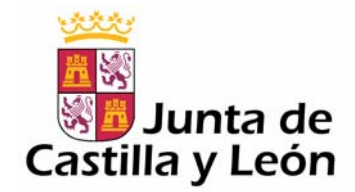

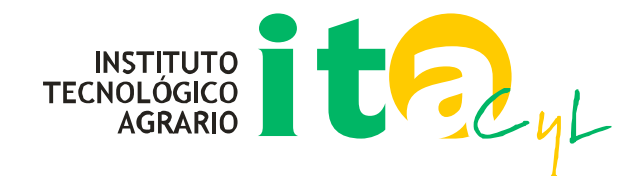

# **3. 2.- USUARIOS CON PROYECTOS EN ACTIVO Y QUE UTILIZAN LA CORRECCIÓN DE RED (VRS)**

Aquellos usuarios de RTK vía NTRIP que utilizan la corrección de red (VRS) y que desean mantener el sistema de coordenadas antiguo (marco ITACYL07) para que no se modifiquen las posiciones ya replanteadas ,han de aplicar la traslación en X,Y,Z cartesianas especificada en el apartado 2.6.-:

> $d.X = 0.006$  $d.Y = 0.017$  $d.Z = 0.012$

#### ITACYL07= ITACYL08-TRASLACIÓN (dX,dY,dZ)

 Los parámetros de rotación (Rx,Ry,Rz) y factor de escala (FE, en ppm) se quedan como están.

En el caso de que el usuario ya esté aplicando traslaciones a las coordenadas procedentes de la Red para adecuar las coordenadas a un marco local, deberán restarse estos valores a los valores de traslación ya aplicados en la transformación Helmert 3D (7 parámetros) que se esté aplicando en el software de campo

Si no utilizasen ninguna transformación Helmert 3D en la libreta de campo, deberán introducir una nueva (Clasica 3D, tipo Bursa-Wolf) con los parámetros ya restados:

> $d.X = -0.006$  m  $d.Y = -0.017$  m  $d.Z = -0.012$  m  $Rx = 0"$  $Rv = 0$ "  $Rz = 0$ "  $FE = 0 ppm$

# **3. 3.- USUARIOS CON PROYECTOS EN ACTIVO Y QUE UTILIZAN LAS CORRECCIONES DE ESTACIONES INDIVIDUALES (PALE1, VALA1, ETC.):**

Los usuarios que desean mantener el marco antiguo ITACYL07 podrían aplicar la traslación genérica del apartado anterior 3.2.-, o bien, para mantener la mayor exactitud, aplicar la traslación del apartado 2.5.- en cartesianas, correspondiente a la estación que utilicen en el proyecto, restándola a los valores ya introducidos en la transformación Helmert 3D de la libreta de campo:

ITACYL07= ITACYL08-TRASLACIÓN (dX,dY,dZ)

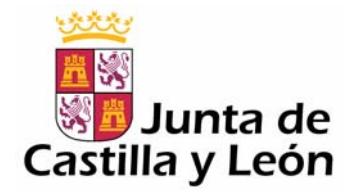

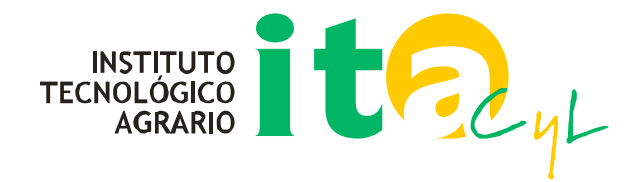

Si no utilizasen ninguna transformación Helmert 3D en la libreta de campo, deberían introducir una nueva con los con los valores cambiados de signo (ya restados), como se explica en el anterior apartado.

Un ejemplo para la estación de RIOS (es la que mayores residuos, y por tanto más interesa corregir individualmente):

> $d.X = -0.003$  m  $d.Y = -0.035$  m  $d.Z = -0.013$  m  $Rx = 0"$  $Ry = 0$ "  $Rz = 0$ "  $FE = 0$  ppm

### **4.- ANEXOS**

• Listado de coordenadas de las estaciones de la Red GNSS de Castilla y León en marco ITACYL08

[http://gnss.itacyl.es/opencms/opencms/system/modules/es.jcyl.ita.site.gnss/resources/d](http://gnss.itacyl.es/opencms/opencms/system/modules/es.jcyl.ita.site.gnss/resources/documentos_gnss/2008-05-16-Coords_ITACYL07.txt) [ocumentos\\_gnss/2008-05-16-Coords\\_ITACYL07.txt](http://gnss.itacyl.es/opencms/opencms/system/modules/es.jcyl.ita.site.gnss/resources/documentos_gnss/2008-05-16-Coords_ITACYL07.txt)

• Listado de coordenadas de las estaciones de la Red GNSS de Castilla y León en marco ITACYL08

[http://gnss.itacyl.es/opencms/opencms/system/modules/es.jcyl.ita.site.gnss/resources/d](http://gnss.itacyl.es/opencms/opencms/system/modules/es.jcyl.ita.site.gnss/resources/documentos_gnss/2008-05-16-Coords_ITACYL08.txt) [ocumentos\\_gnss/2008-05-16-Coords\\_ITACYL08.txt](http://gnss.itacyl.es/opencms/opencms/system/modules/es.jcyl.ita.site.gnss/resources/documentos_gnss/2008-05-16-Coords_ITACYL08.txt)